## Pense-bête pour utiliser le clavier

Voici un pense bête pour utiliser les touches avec plusieurs caractères du clavier et savoir mettre l'accent circonflexe ^ et le tréma ¨ sur les voyelles.

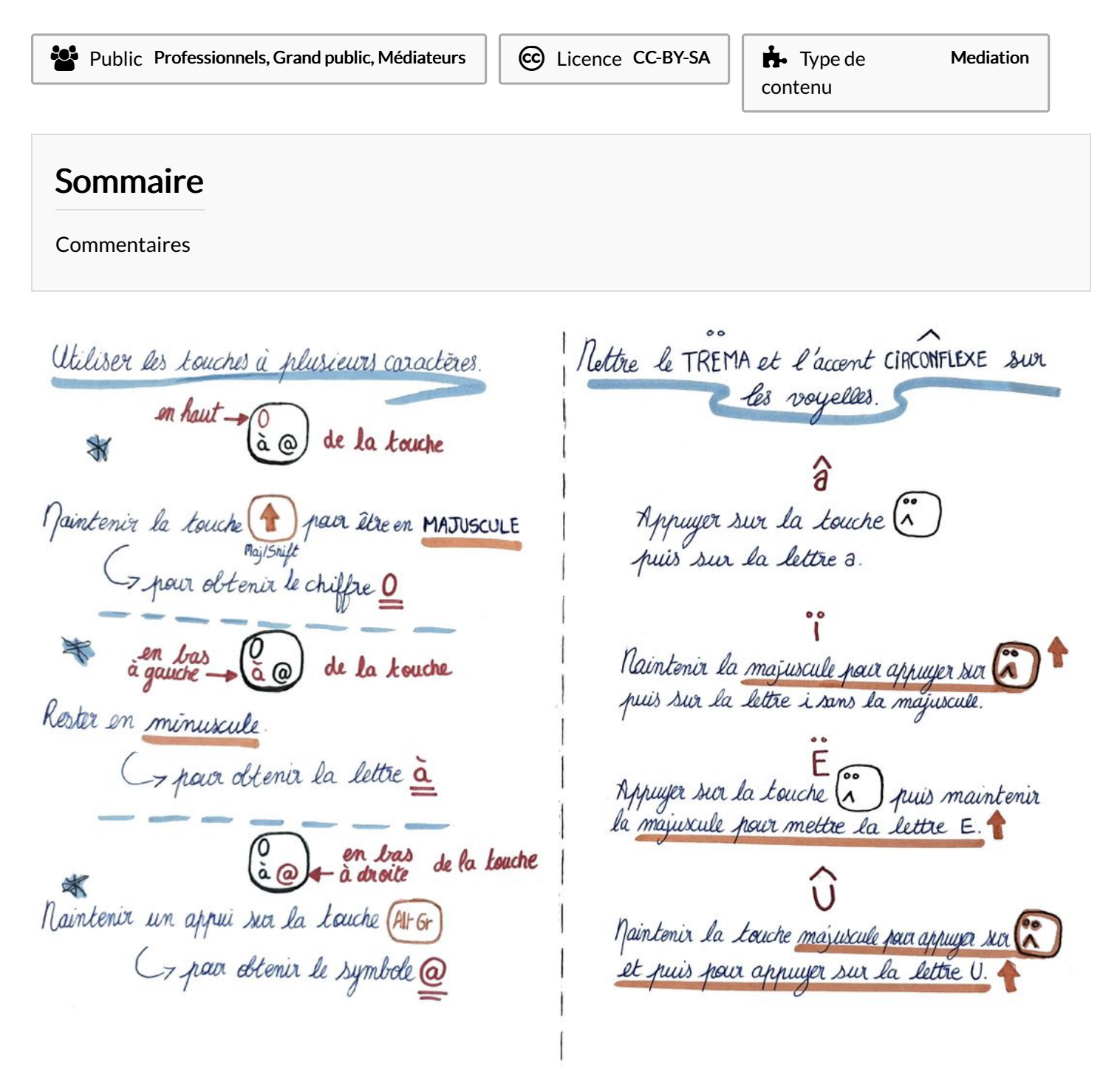